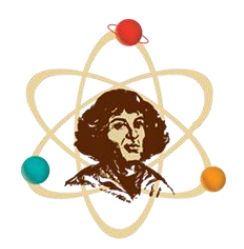

Szkoła Podstawowa nr 1 im. Mikołaja Kopernika w Porąbce

1

ZASADY FUNKCJONOWANIA SYSTEMU DZIENNIKA ELEKTRONICZNEGO w Szkole Podstawowej nr 1 im. Mikołaja Kopernika w Porąbce Zasady obowiązują od 30 stycznia 2017r.  $\overline{2}$ 

ROZDZIAŁ I. POSTANOWIENIA OGÓLNE

1. W szkole, za pośrednictwem strony https://spporabka.mobidziennik.pl/dziennik/ funkcjonuje system dziennika elektronicznego.

2. Oprogramowanie to oraz usługi z nim związane dostarczane są przez firmę zewnętrzną, współpracującą ze szkołą. Podstawą działania dziennika elektronicznego jest zgoda organu prowadzącego oraz umowa podpisana przez dyrektora szkoły i uprawnionego przedstawiciela firmy dostarczającej i obsługującej system dziennika elektronicznego.

3. Za niezawodność działania systemu, ochronę danych osobowych, umieszczonych na serwerach oraz tworzenie kopii bezpieczeństwa odpowiada firma nadzorująca pracę dziennika internetowego; pracownicy szkoły odpowiadają za edycję danych, które są im udostępnione oraz za ochronę tych danych osobowych.

4. Podstawą prawną funkcjonowania dziennika elektronicznego, przechowywania i przetwarzania w nim danych uczniów, rodziców oraz dokumentowania przebiegu nauczania jest Rozporządzenie Ministra Edukacji Narodowej z dnia 29 sierpnia 2014 r. w sprawie sposobu prowadzenia przez publiczne przedszkola, szkoły i placówki dokumentacji przebiegu nauczania, działalności wychowawczej i opiekuńczej oraz rodzajów tej dokumentacji (Dz.U. z 2014 r. poz. 1170 z późn. zm.). i ustawa z dnia 29 sierpnia 1997 r. o ochronie danych osobowych (tekst jednolity: Dz.U. z 2014 r. poz. 1182).

5. Na podstawie art. 23 punkt l ust. 2 ustawy z dnia 29 sierpnia 1997 r. o ochronie danych osobowych (tekst jednolity: Dz.U. z 2014 r. poz. 1182) dyrektor szkoły nie jest zobligowany do zbierania zgody na przetwarzanie danych osobowych w związku z obowiązkami wynikającymi z Rozporządzenia Ministra Edukacji Narodowej z dnia 29 sierpnia 2014 r. w sprawie sposobu prowadzenia przez publiczne przedszkola, szkoły i placówki dokumentacji przebiegu nauczania, działalności wychowawczej i opiekuńczej oraz rodzajów tej dokumentacji (Dz.U. z 2014 r. poz. 1170 z późn. zm.).

6. Administratorem danych osobowych jest Szkoła Podstawowa nr 1 im. Mikołaja Kopernika w Porąbce, którą reprezentuje dyrektor szkoły.

7. Celem przetwarzania danych osobowych jest realizacja obowiązków wynikających z Rozporządzenia Ministra Edukacji Narodowej z dnia 25 sierpnia 2017r. w sprawie sposobu prowadzenia przez publiczne przedszkola, szkoły i placówki dokumentacji przebiegu nauczania, działalności wychowawczej i opiekuńczej oraz rodzajów tej dokumentacji (Dz.U. z 2017r. poz. 1646).

8. Przekazywanie informacji rodzicom i uczniom w dzienniku elektronicznym ma na celu usprawnienie komunikacji oraz łatwy podgląd postępów w nauce swojego dziecka jak również kontrolę realizacji obowiązku szkolnego.

9. Każdy rodzic (prawny opiekun) po zalogowaniu się na swoim koncie w menu Mój profil zgodnie z Ustawą z dnia 29 sierpnia 1997 r. o ochronie danych osobowych ma dostęp do zawartych w systemie danych identyfikujących osobę.

10. Pracownicy szkoły zobowiązani są do stosowania zasad zawartych w poniższym dokumencie i przestrzegania przepisów obowiązujących w szkole.

11. Rodzicom na pierwszym zebraniu w nowym roku szkolnym i uczniom na początkowych zajęciach z wychowawcą, zapewnia się możliwość zapoznania się ze sposobem funkcjonowania systemu dziennika elektronicznego.

12. Wszystkie moduły składające się na dziennik elektroniczny, zapewniają realizację zapisów, które zamieszczone są w Wewnątrzszkolnych Zasadach Oceniania i Kryteriach Oceniania z poszczególnych przedmiotów oraz ułatwiają kontakty pomiędzy nauczycielami-rodzicami i nauczycielami-uczniami.

13. Dostęp do dziennika dla uczniów i rodziców (opiekunów prawnych) jest bezpłatny.

14. Ze względu na nazewnictwo dziennika elektronicznego zamiast nazwy "oddział" stosuje się nazwę "klasa".

#### ROZDZIAŁ II.

KONTA W DZIENNIKU ELEKTRONICZNYM

1. W systemie dziennika elektronicznego każdy użytkownik posiada własne konto, za które osobiście odpowiada. Szczegółowe zasady dla poszczególnych kont opisane są w menu Instrukcje w systemie dziennika elektronicznego po zalogowaniu się na swoje konto oraz w poszczególnych rozdziałach tego dokumentu.

2. Hasło musi być zmieniane co najmniej 1 raz w ciągu kolejnych 30 dni od ostatniej zmiany (z wyjątkiem rodziców i uczniów). Hasło musi się składać co najmniej z 8 znaków i być kombinacją liter i cyfr, w tym wielkich i małych znaków. Początkowe hasło do swojego konta, służy tylko do pierwszego zalogowania. Konstrukcja systemu wymusza na użytkowniku okresową zmianę hasła, z wyjątkiem rodziców i uczniów.

3. Użytkownik jest zobowiązany stosować zasady bezpieczeństwa w posługiwaniu się loginem i hasłem do systemu.

4. Hasło umożliwiające dostęp do zasobów sieci każdy użytkownik utrzymuje w tajemnicy również po upływie ich ważności.

5. W przypadku utraty hasła lub podejrzenia, że zostało odczytane/wykradzione przez osobę nieuprawnioną, użytkownik zobowiązany jest do poinformowania o tym fakcie szkolnego administratora dziennika elektronicznego.

6. Nauczyciel musi mieć świadomość, że poprzez login i hasło jest identyfikowany w systemie Dziennika elektronicznego. Oznacza to na przykład, że przesłane tą drogą ZARZĄDZENIE dyrektora jest równoznaczne z zapoznaniem się z nim na radzie pedagogicznej, na której nauczyciel podpisuje obecność.

7. Po zalogowaniu użytkownik zobowiązany jest do sprawdzenia wiarygodność informacji odnośnie swojego ostatniego udanego logowania.

8. W razie stwierdzenia nieścisłości powinien osobiście o tym fakcie powiadomić szkolnego administratora dziennika elektronicznego.

9. W przypadku korzystania z prywatnego komputera lub laptopa w obsłudze dziennika elektronicznego należy zachować wszystkie zasady ochrony danych osobowych stosowane w szkole. W szczególności nie logować się do nieznanych sieci oraz zadbać o należyte zabezpieczenie programowe prywatnego sprzętu. Ujawnienie poufnych danych z dziennika internetowego przy korzystaniu z prywatnego sprzętu spowoduje takie same konsekwencje.

10. W dzienniku internetowym funkcjonują następujące grupy kont posiadające odpowiadające im uprawnienia:

1) WizjaNet Administrator:

a) uprawnienia wynikające z umowy.

2) Szkolny Administrator dziennika elektronicznego / Dyrektor / Wicedyrektor:

a) zarządzanie wszystkimi danymi szkoły: oddziały, zespoły, uczniowie, nauczyciele, przedmioty, lekcje, zastępstwa, słowniki: sal, godzin lekcji, powodów nieobecności nauczycieli i rodzajów godzin nadliczbowych, kategorii uwag, rodzajów sprawdzianów

b) wgląd w listę kont użytkowników,

- c) zarządzanie zablokowanymi kontami,
- d) zarządzanie ocenami w całej szkole,
- e) zarządzanie frekwencją w całej szkole,
- f) wgląd w statystyki wszystkich uczniów,
- g) przeglądanie ocen wszystkich uczniów,
- h) przeglądanie frekwencji wszystkich uczniów,
- i) dostęp do wiadomości systemowych,
- j) dostęp do konfiguracji kont,
- k) dostęp do wydruków,
- l) dostęp do eksportów,
- m) zarządzanie planem lekcji szkoły,
- n) zarządzanie zastępstwami,
- o) aktywacja urządzeń mobilnych nauczycieli.

#### 3) Nauczyciele:

- a) zarządzanie ocenami z prowadzonych lekcji,
- b) zarządzanie frekwencją z prowadzonych lekcji,
- c) wgląd w statystyki wszystkich swoich uczniów,
- d) przeglądanie ocen wszystkich swoich uczniów,
- e) przeglądanie frekwencji wszystkich swoich uczniów,
- f) dostęp do wiadomości systemowych,
- g) dostęp do konfiguracji konta,
- h) dostęp do wydruków,
- i) dostęp do eksportów
- 4) Wychowawcy klas:
	- a) uprawnienia nauczyciela (jw.)
	- b) zarządzanie frekwencją w klasie, w której nauczyciel jest wychowawcą,
	- c) edycja danych uczniów w klasie, w której nauczyciel jest wychowawcą,
	- d) przeglądanie ocen wszystkich uczniów klasy w której jest wychowawcą,
	- e) przeglądanie frekwencji wszystkich uczniów.
- 5) Rodzice (prawni opiekunowie):
	- a) przeglądanie ocen swojego podopiecznego,
	- b) przeglądanie nieobecności swojego podopiecznego,
	- c) dostęp do wiadomości systemowych,
	- d) dostęp do konfiguracji własnego konta.
- 6) Uczniowie:
	- a) przeglądanie własnych ocen,
	- b) przeglądanie własnej frekwencji,
	- c) dostęp do wiadomości systemowych,
	- d) dostęp do konfiguracji własnego konta.

11. Każdy użytkownik ma obowiązek dokładnego zapoznania się z Instrukcjami dostępnymi po zalogowaniu się na swoje konto, a w szczególności z Podstawowymi zasadami bezpiecznego użytkowania systemu. Zasady te są dostępne również na stronie logowania do dziennika https://spporabka.mobidziennik.pl/dziennik/.

12. Uprawnienia przypisane do kont, w szczególności dyrektorskich, nauczycielskich oraz administratorskich mogą zostać zmienione przez szkolnego administratora dziennika elektronicznego oraz WizjaNet Administratora w porozumieniu z dyrekcją szkoły.

Aktualna lista uprawnień publikowana jest w dokumentacji Systemu dostępnej po zalogowaniu na kontach dyrektora szkoły oraz szkolnego administratora dziennika elektronicznego.

# ROZDZIAŁ III.

PRZEKAZYWANIE INFORMACJI W DZIENNIKU ELEKTRONICZNYM

1. W dzienniku elektronicznym do przekazywania i wymiany informacji służą moduły Wiadomości, Kalendarz oraz Pliki.

2. Użytkownik systemu dziennika elektronicznego zgodnie z ustawą o ochronie danych osobowych z dnia 29 sierpnia 1997 r. nie ma prawa umożliwiać korzystania z zasobów osobom trzecim.

3. Wszystkie dane osobowe uczniów i ich rodzin są poufne. Pracownikom szkoły nie wolno udzielać żadnych poufnych informacji z systemu dziennika elektronicznego odnośnie np.: haseł, ocen, frekwencji itp., rodzicom (prawnym opiekunom) i uczniom drogą telefoniczną, która nie pozwala na jednoznaczną identyfikację drugiej osoby.

4. Moduł Wiadomości służy do komunikacji i przekazywania informacji. Można go wykorzystywać, w celu przekazania wiadomości wybranej grupie osób np. uczniom tylko jednej klasy lub grupy, wybranym rodzicom itd.

5. Dopuszcza się możliwość wykorzystania modułu Wiadomości do prowadzenia korespondencji wewnętrznej w szkole i przekazywanie tą drogą ważnych treści w tym: zarządzeń dyrektora szkoły, ogłoszeń dotyczących organizacji życia szkoły itp. Odczytanie treści informacji jest równoznaczne z przyjęciem jej do wiadomości.

6. Adnotację potwierdzającą odczytanie wiadomości w systemie uważa się za równoważną skutecznemu dostarczeniu jej do adresata (ucznia, nauczyciela, rodzica lub prawnego opiekuna ucznia).

7. Wychowawca klasy na życzenie każdego rodzica umożliwia na terenie szkoły dostęp do danych, które są przewidziane dla konta zainteresowanego taką formą informacji rodzica w sposób niepozwalający na wgląd w dane innych uczniów.

8. W razie nieobecności wychowawcy informację udostępnić może wicedyrektor lub dyrektor po zweryfikowaniu, czy osoba jest uprawniona.

9. Usprawiedliwień nieobecności rodzic, dokonuje w formie papierowej za pośrednictwem "Zeszytu do korespondencji" lub w formie elektronicznej poprzez zakładkę frekwencja-usprawiedliwienia, po wcześniejszym wypełnieniu deklaracji u wychowawcy na pierwszym zebraniu sposobu usprawiedliwień.

10. Jeżeli nauczyciel uzna, że zachowanie ucznia wymaga szczególnego odnotowania w formie spostrzeżenia w dzienniku, powinien wpisać spostrzeżenie, korzystając z menu Zachowanie. Może też dodatkowo wysłać odpowiednią treść do rodzica (prawnego opiekuna) za pomocą modułu Wiadomości.

11. Moduł Wiadomości może także służyć rodzicom i przedstawicielom Rady Rodziców do kontaktowania się między sobą w sprawach istotnych dla funkcjonowania uczniów i szkoły.

12. Moduł Kalendarz służy do wyświetlania informacji o sprawdzianach, zadaniach, dniach wolnych od zajęć lub innych planowanych wydarzeniach z życia szkoły. Terminy informowania o planowanych sprawdzianach, pracach klasowych itp. podane są w Wewnątrzszkolnych Zasadach Oceniania.

13. Nie należy kasować przeczytanych Wiadomości, jeśli stanowią istotne zarządzenia wydane przez dyrekcję.

# ROZDZIAŁ IV. WIZJANET ADMINISTRATOR

Wyznaczona przez firmę osoba zwana WizjaNet Administratorem jest odpowiedzialna za kontakt ze szkołą. Zakres jej działalności określa umowa zawarta pomiędzy firmą i dyrektorem szkoły.

### ROZDZIAŁ V.

#### SZKOLNY ADMINISTRATOR DZIENNIKA ELEKTRONICZNEGO

1. Za poprawne funkcjonowanie dziennika elektronicznego w szkole odpowiedzialny jest szkolny administrator dziennika elektronicznego.

2. Funkcję tę pełni wyznaczony przez dyrektora nauczyciel zajęć komputerowych (informatyki) lub inny nauczyciel, który został w tym zakresie odpowiednio przeszkolony. Wszystkie operacje dokonywane na koncie szkolnego administratora dziennika elektronicznego powinny być wykonywane ze szczególną uwagą, po dokładnym rozpoznaniu zasad funkcjonowania szkoły i skonsultowaniu z dyrektorem szkoły.

3. Do zadań administratora dziennika elektronicznego należy:

1) zapoznawanie nowych użytkowników systemu z przepisami i zasadami bezpiecznego użytkowania systemu

2) dbanie o bezpieczne funkcjonowanie systemu w szkole

3) instalowanie i stałe aktualizowanie programów zabezpieczających komputery szkolne

4) sprawdzanie przynajmniej raz w okresie wszystkich komputerów w szkole wykorzystywanych do obsługi dziennika elektronicznego ze zwróceniem szczególnej uwagi na względy bezpieczeństwa

5) natychmiastowe zgłaszanie firmie zarządzającej każdego przypadku naruszenia bezpieczeństwa systemu w celu podjęcia dalszych działań (zablokowanie dostępu lub pozostawienie w celu zbierania dalszych dowodów)

6) szkolny administrator dziennika elektronicznego jest zobowiązany nie udostępniać nikomu, poza szkolnym administratorem sieci komputerowej, żadnych danych konfiguracyjnych szkolnej sieci komputerowej, mogących przyczynić się do obniżenia poziomu bezpieczeństwa

7) administrowanie nowo utworzonymi kontami dziennika elektronicznego wg określonych procedur (procedura przekazywania loginów i haseł stanowi załącznik nr 1 do Zasad funkcjonowania dziennika elektronicznego)

8) archiwizowanie danych dziennika elektronicznego – archiwizowanie i sprawdzenie integralności danych stanowiących dziennik elektroniczny powinno być dokonywane poprzez zastosowanie podpisu elektronicznego według ustawy z dnia 18 września 2001 r. o podpisie elektronicznym (Dz. U. Nr 130, poz. 1450, z późn. zm.)

9) zapisanie na informatycznym nośniku danych w terminie 10 dni od dnia zakończenia roku szkolnego danych stanowiących dziennik elektroniczny według stanu odpowiednio na dzień zakończenia roku szkolnego według wzoru: zawartość, data archiwizacji

10) wprowadzanie ustawień konfiguracyjnych na poziomie szkoły i nadzór nad poprawnością ich funkcjonowania, w porozumieniu z dyrektorem szkoły

11) wszelkie ustawienia konfiguracyjne na poziomie szkoły, mające wpływ na bezpośrednie funkcjonowanie zajęć i szkoły administrator dziennika elektronicznego może zmieniać wyłącznie za zgodą dyrektora szkoły

12) wprowadzanie podstawowych informacji do dziennika elektronicznego (tych, których edycja jest możliwa tylko z konta administratora) i nadzór nad systemową poprawnością wprowadzania danych informacji przez inne osoby (do tych informacji należą: plan lekcji, szkolny kalendarz roku szkolnego, lista nauczycieli, oznaczenia klas i zespołów z przypisaniem uczniów, nazewnictwo przedmiotów itd.)

13) tworzenie list uczniów i nauczycieli oraz administracja nimi

14) szkolny administrator dziennika elektronicznego może dokonać całkowitego usunięcia ucznia lub nauczyciela z systemu tylko w okresie od 1 do 15 września i za zgodą dyrektora szkoły – po tym terminie nikogo nie wolno całkowicie usuwać z dziennika elektronicznego, aż do rozpoczęcia nowego roku szkolnego

15) zbieranie informacji o funkcjonowaniu systemu i reagowanie na występujące niedociągnięcia (wyjaśnianie, interweniowanie w firmie zarządzającej systemem, organizowanie dodatkowych szkoleń itp.)

16) dokonywanie zmian swojego hasła co najmniej raz w ciągu 30 dni (hasło musi się składać z co najmniej 8 znaków i być kombinacją liter, cyfr oraz znaków specjalnych),

17) systematyczne sprawdzanie Wiadomości na swoim koncie i jak najszybsze odpowiadanie na nie.

ROZDZIAŁ VI.

DYREKTOR / WICEDYREKTOR SZKOŁY

1. Za kontrolowanie poprawności uzupełniania dziennika elektronicznego odpowiada dyrektor szkoły.

2. Do 30 września dyrektor szkoły sprawdza wypełnienie przez wychowawców klas wszystkich danych uczniów potrzebnych do prawidłowego działania dziennika elektronicznego.

3. Dyrektor szkoły jest zobowiązany:

1) kontrolować systematyczność wpisywania ocen i frekwencji uczniów przez nauczycieli,

2) w razie potrzeb odpowiadać na wiadomości, nauczycieli, rodziców i uczniów,

3) przekazywać uwagi za pomocą modułu Wiadomości,

4) kontrolować poprawność, systematyczność, rzetelność itp. dokonywanych przez nauczycieli wpisów,

5) dochowywać tajemnicy odnośnie postanowień zawartych w umowie, mogących narazić działanie systemu informatycznego na utratę bezpieczeństwa,

6) dbać o finansowe zapewnienie poprawności działania systemu,

7) współdziałać przy wprowadzaniu i/lub wypisywaniu ucznia do i ze szkoły ze szkolnym administratorem dziennika elektronicznego i wychowawcami klas.

#### 4. Do obowiązków dyrektora szkoły należy również zapewnienie szkoleń dla:

1) nauczycieli szkoły,

2) nowych pracowników szkoły,

3) uczniów na pierwszych organizacyjnych lekcjach zajęć komputerowych (informatyki) lub na zajęciach z wychowawcą,

4) pozostałego personelu szkoły (konserwatorzy, panie sprzątające, woźna, administracja itp.) pod względem bezpieczeństwa.

5. Dyrektor/wicedyrektor (lub szkolny administrator dziennika elektronicznego) wprowadza na bieżąco informacje o zastępstwach za nieobecnych nauczycieli oraz odwołuje lekcje dla klas oraz całej szkoły z powodu ferii, świąt oraz innych dni wolnych od zajęć dydaktycznych.

#### ROZDZIAŁ VII. WYCHOWAWCA KLASY

1. Obowiązkiem wychowawcy klasy jest sprawdzanie poprawności zapisów w dzienniku lekcyjnym swojej klasy.

2. Wychowawca klasy uzupełnia dane uczniów, zwracając szczególną uwagę na dane potrzebne do późniejszego wydruku świadectw i arkuszy ocen. Wychowawca wypełnia także pola zawierające telefony kontaktowe i adresy poczty elektronicznej rodziców (prawnych opiekunów) oraz inne ważne informacje: opinie PP-P – zalecenia i dostosowania poziomu wymagań, informacje o indywidualnym programie lub toku nauki, wzrost ucznia dla oznaczenia rozmiaru mebli szkolnych itd. Szczegółowy termin wykonania zadań określa co roku dyrektor szkoły.

3. Jeżeli w danych osobowych ucznia nastąpią zmiany np.: zmiana nazwiska, adresu itp. wychowawca klasy ma obowiązek w porozumieniu z dyrektorem i sekretariatem szkoły dokonać odpowiednich zmian w zapisie dziennika elektronicznego, za których wprowadzanie bezpośrednio odpowiada w możliwie najszybszym terminie od momentu otrzymania odpowiednich informacji od rodziców (prawnych opiekunów) ucznia.

4. W terminie każdorazowo ustalonym przez dyrektora szkoły, zgodnie z wewnętrznym kalendarzem szkoły, wychowawca klasy dokonuje wydruków odpowiednich zestawień, statystyk i informacji, w tym m.in. o zagrożeniu uczniów nieklasyfikowaniem, niedostateczną oceną klasyfikacyjną z zajęć edukacyjnych i naganną oceną zachowania, arkusza do diagnozy pracy szkoły z podpisaniem i przekazaniem dyrekcji na posiedzeniu Rady Pedagogicznej itp.

5. Wychowawca klasy ustala i wpisuje uczniom swojej klasy śródroczną i roczną ocenę zachowania według zasad określonych w Wewnątrzszkolnych Zasadach Oceniania.

6. Po klasyfikacji śródrocznej i rocznej każdy wychowawca klasy jest zobowiązany do dokładnego sprawdzenia dokonanych wpisów w dzienniku elektronicznym, ze szczególnym uwzględnieniem danych potrzebnych do wydruku świadectw i arkuszy ocen.

7. Skasowania lub zablokowania konta ucznia lub rodzica może dokonać dyrektor lub za jego zgodą szkolny administrator dziennika elektronicznego, a także wychowawca klasy. W takim przypadku konto danego ucznia zostanie zablokowane lub skasowane, jednak dotychczasowe jego dane odnośnie ocen i frekwencji będą liczone do zestawień statystycznych.

8. Na prośbę innej szkoły wychowawca klasy może wydrukować z systemu całościową informację o przebiegu edukacji danego ucznia – zestawienie ocen, frekwencji i spostrzeżeń nt. zachowania ucznia i przekazać ją do sekretariatu szkoły. Kopie przekazanej dokumentacji należy opisać w sposób umożliwiający jednoznaczne stwierdzenie kto, komu i kiedy przekazał tę dokumentację. Dokumentację należy przekazać za potwierdzeniem odbioru.

9. Jeśli w ciągu roku szkolnego do klasy dojdzie nowy uczeń, wszystkie dane powinien wprowadzić wychowawca klasy w porozumieniu z dyrektorem szkoły lub za jego zgodą ze szkolnym administratorem dziennika elektronicznego i sekretariatem szkoły w terminie nie dłuższym niż 3 dni od daty przyjęcia ucznia do szkoły.

10. Wydruku świadectw i arkuszy ocen z systemu informatycznego dokonuje wychowawca klasy. Wychowawca ma obowiązek sprawdzić poprawność wydruku z udziałem innego nauczyciela.

11. Wychowawca klasy przegląda frekwencję za kolejne tygodnie i dokonuje odpowiednich zmian, w tym m.in. usprawiedliwień. Zmiany te muszą być przeprowadzane nie rzadziej niż raz na tydzień.

12. Wpisu zwolnienia ucznia biorącego udział w konkursach lub zawodach sportowych itp. dokonuje nauczyciel biorący odpowiedzialność za ucznia w czasie objętym zwolnieniem nie później niż w dniu poprzedzającym wyjście lub wyjazd.

13. Przed zebraniem z rodzicami wychowawcy mogą drukować z systemu dziennika elektronicznego zestawienia ocen, frekwencji, spostrzeżeń nt. zachowania uczniów i potrzebnych statystyk do wykorzystania w czasie spotkania z rodzicami.

14. Jeżeli rodzic (opiekun prawny) zarejestrowany w dzienniku nie jest obecny na zebraniu, nauczyciel ani wychowawca klasy nie mają obowiązku dodatkowego zawiadamiania go o ocenach poza określonym w szkole systemem dziennika elektronicznego.

15. Nauczyciele mają obowiązek zaznaczać obecności, nieobecności i inne ustalone w szkole statusy frekwencji na zajęciach.

16. Wychowawca klasy systematycznie uzupełnia informacje w Kalendarzu dotyczące spotkań z rodzicami, i tematyki tych spotkań, ważniejszych wydarzeń z życia klasy, informacji o radzie oddziałowej rodziców oraz samorządzie klasowym.

17. Wychowawca klasy nie ma możliwości edytowania ocen z innych przedmiotów w klasie, w której jest wychowawcą poza przedmiotem (przedmiotami), którego (których) uczy.

18. Plan lekcji jest zamieszczany na kontach uczniów oraz rodziców. W przypadku zmian w planie lekcji szkolny administrator systemu jest zobowiązany do jego niezwłocznej aktualizacji.

19. Wychowawca klasy ma obowiązek w terminie każdorazowo ustalonym przez dyrektora szkoły uzupełnić wszystkie dane odnośnie klasy i uczniów jak: dane osobowe, inne informacje o uczniu itp. a następnie systematycznie uzupełniać i aktualizować wpisy np.: o wycieczkach klasowych, ważnych wydarzeniach z życia klasy, kontaktach wychowawczych z rodzicami itp.

20. Dokonując wpisu w kontaktach wychowawczych z rodzicami, należy wpisać kiedy odbyła się rozmowa. Jeśli kontakt był niemożliwy, taka informacja również powinna być odnotowana w dzienniku elektronicznym.

21. Na początkowych zajęciach z wychowawcą nauczyciel powinien wyjaśnić uczniom zasady funkcjonowania dziennika elektronicznego w szkole.

22. Na pierwszych zebraniach z rodzicami wychowawca klasy ma obowiązek przekazać podstawowe informacje o tym, jak korzystać z dziennika elektronicznego oraz poinformować, gdzie i jak można uzyskać pomoc w jego obsłudze.

ROZDZIAŁ VIII. **NAUCZYCIEL** 

1. Każdy nauczyciel na początku prowadzonych przez siebie zajęć osobiście sprawdza i wpisuje do dziennika elektronicznego obecność uczniów na zajęciach. W trakcie trwania zajęć uzupełnia dalsze elementy, jak temat lekcji, oceny uzyskane przez uczniów, spostrzeżenia dotyczące zachowania uczniów itp. Oceny z kartkówek, sprawdzianów, prac klasowych powinny być odnotowane w dzienniku elektronicznym najpóźniej w dniu przekazania klasie informacji o ich wynikach.

2. Każdy nauczyciel jest osobiście odpowiedzialny za systematyczne i terminowe wpisywanie do dziennika elektronicznego ocen: cząstkowych, przewidywanych ocen śródrocznych i rocznych w klasach, w których prowadzi zajęcia według zasad określonych w Wewnątrzszkolnych Zasadach Oceniania, a także bieżących uwag o zachowaniu uczniów.

3. Na początku roku szkolnego w terminie ustalonym przez dyrektora nauczyciele zobowiązani są wpisać numery realizowanych programów nauczania.

4. W przypadku prowadzenia zajęć za nieobecnego nauczyciela, nauczyciel prowadzący zastępstwo dokonuje wpisów według zasad określonych w systemie dziennika elektronicznego zgodnie z poleceniami dyrektora.

5. Jeżeli nauczyciel prowadzi swoje zajęcia na lekcji za nieobecnego nauczyciela i nie ma wpisanego zastępstwa, w systemie dziennika elektronicznego wpisuje Lekcję poza planem według swojego planu nauczania.

6. Uczestnictwo w szkoleniach organizowanych przez szkolnego administratora dziennika elektronicznego dla każdego nauczyciela jest obowiązkowe.

7. Nauczyciele są zobowiązani do przestrzegania zasad zapewniających ochronę danych osobowych według przepisów obowiązujących w szkole i zgodnie z ustawą o ochronie danych osobowych.

8. Jeśli nauczyciel pomyli się, wprowadzając błędną ocenę lub nieobecność, powinien jak najszybciej dokonać korekty. Jeżeli lekcja została już zatwierdzona, nauczyciel zgłasza konieczność zmiany dyrektorowi lub za jego zgodą szkolnemu administratorowi dziennika elektronicznego przez moduł Wiadomości.

9. Symbol nb informuje o nieobecności ucznia na kartkówce, sprawdzianie czy pracy klasowej. Po uzupełnieniu przez ucznia danej zaległości ocenę tę należy zmienić na właściwą z danego zaliczenia. Zastosowanie tej opcji pozwoli na zachowanie czytelnej informacji, że dany uczeń przystąpił do kartkówki, sprawdzianu czy pracy klasowej w dodatkowym terminie.

10. Frekwencja wpisana do dziennika nie może być usuwana. Może to być:

- 1) nieobecność usprawiedliwiona,
- 2) spóźnienie,
- 3) zwolnienie,
- 4) dezaktywacja
- 5) inną ustaloną w szkole kategorię frekwencji.

11. Każdy nauczyciel ma obowiązek w dniu pracy co najmniej raz sprawdzić na swoim koncie Wiadomości oraz systematycznie udzielać na nie odpowiedzi.

12. Obowiązkiem każdego nauczyciela jest poinformowanie ucznia i jego rodziców o przewidywanych dla niego ocenach rocznych w terminach wynikających z zapisów w Wewnątrzszkolnych Zasadach Oceniania. Nauczyciel spełnia ten obowiązek przez wpis przewidywanej oceny rocznej w dzienniku elektronicznym. Informacja dla rodziców może być przekazana również ustnie na zebraniu, co należy odnotować w dzienniku. Szkoła nie przewiduje innego sposobu powiadamiania rodziców zarejestrowanych w systemie o przewidywanych ocenach pozytywnych.

Informacja o grożącej uczniowi ocenie niedostatecznej lub nagannym zachowaniu zostanie przekazana dodatkowo rodzicom pisemnie na trzy tygodnie przed terminem klasyfikacji rocznej.

Poinformowanie uczniów o przewidywanych ocenach rocznych lub końcowych należy odnotować przy temacie lekcji.

13. Nauczyciel wystawia oceny klasyfikacyjne według zasad określonych w Przedmiotowym Systemie Oceniania oraz Wewnątrzszkolnych Zasadach Oceniania.

14. Jeżeli nauczyciel dostaje klasę pod opiekę, np.: wyjście do kina, udział w uroczystości szkolnej, np. apelu, akademii, szkolnej wigilii itp., frekwencję do dziennika elektronicznego wpisuje, według takich samych zasad, jakie określone są dla prowadzenia zastępstw, a w temacie dokonuje stosownego wpisu, np.: "Udział w apelu, akademii, uroczystości ..." itp.

15. W przypadku, gdy opisana w punkcie 14 sytuacja dotyczy kilku godzin lekcyjnych, wychowawca ma obowiązek wprowadzić informację o rodzaju zdarzenia (wycieczka do muzeum, wyjście na spacer, udział w lekcji umuzykalniającej itp.) do Kalendarza. Frekwencję uczniów odnotowuje w dzienniku elektronicznym nauczyciel opiekun grupy, wpisując ewentualne zwolnienia. W razie braku uprawnień do wykonania tego polecenia dane te wprowadza wychowawca klasy, dyrektor lub szkolny administrator dziennika elektronicznego.

16. Każdy nauczyciel ma obowiązek używać konta e-mail i wpisać go w swojej konfiguracji w dzienniku elektronicznym.

17. Nauczyciel ma obowiązek poinformować o planowanym sprawdzianie w menu Sprawdziany zawiadamiając w ten sposób wszystkich nauczycieli i uczniów oraz rodziców danej klasy z wyprzedzeniem stosownie do zapisu w Wewnątrzszkolnych Zasadach Oceniania. Informacji powinna zawierać:

- 1) klasa lub grupę (zespół),
- 2) termin,
- 3) zakres (tematykę) sprawdzanych wiadomości i/lub umiejętności.

18. Jeśli nauczyciel używa laptopa, tabletu musi pamiętać, aby:

- 1) nie udostępniać komputera osobom trzecim (uczniom, członkom rodziny itp.),
- 2) nie logować się do nieznanych sieci,
- 3) każdorazowo autoryzować wejście do dziennika (wyłączona opcja zapamiętania hasła).

19. Za ujawnienie poufnych danych z dziennika elektronicznego nauczyciel ponosi takie same konsekwencje, jak w przypadku przepisów odnośnie szkolnej dokumentacji.

20. Nauczyciel jest osobiście odpowiedzialny za swoje konto, nie wolno mu nikomu przekazywać danych dostępowych do konta.

21. Nauczyciele muszą być świadomi zagrożeń, przechowywania danych w pamięciach zewnętrznych czy tworzenia nadmiernej ilości wydruków.

22. W razie jakichkolwiek podejrzeń, nauczyciel powinien sprawdzić wiarygodność informacji o ostatnim logowaniu do dziennika elektronicznego, która jest widoczna po zalogowaniu się na swoje konto. Jeżeli istnieją jakieś nieścisłości, o tym fakcie powinien niezwłocznie powiadomić szkolnego administratora dziennika elektronicznego.

23. Po zakończeniu pracy nauczyciel musi pamiętać o wylogowaniu się z systemu dziennika elektronicznego.

24. Nauczyciel ma obowiązek utrzymywania powierzonego mu sprzętu komputerowego w należytym stanie.

25. Przed przystąpieniem do pracy nauczyciel zobowiązany jest do sprawdzenia czy sprzęt nie został w widoczny sposób naruszony lub uszkodzony. W przypadku zaistnienia takiego stanu rzeczy nauczyciel powinien niezwłocznie powiadomić o tym szkolnego administratora dziennika elektronicznego.

26. Nauczyciel powinien dbać, by poufne dane prezentowane na monitorze komputera, nie były widoczne dla osób trzecich.

27. Wpisów zajęć w module Różnych dzienników dokonuje się zgodnie z utworzonym planem zajęć lub wykorzystując opcję Lekcja poza planem.

ROZDZIAŁ IX. PEDAGOG, PSYCHOLOG

1. Pedagog i psycholog mają prawo do wglądu do danych osobowych ucznia i do kartoteki ucznia.

2. Jeżeli pedagog, psycholog zwalnia ucznia z zajęć, powinien z wyprzedzeniem poinformować o tym fakcie dyrektora oraz wychowawcę klasy za pomocą modułu Wiadomości. W takim wypadku pedagog ma obowiązek zaznaczyć to zwolnienie, wykorzystując do tego celu menu Obecności > Zwolnienia.

3. Pedagog, psycholog jest zobligowany do ochrony danych na tych samych zasadach co nauczyciel.

ROZDZIAŁ X. RODZICE - PRAWNI OPIEKUNOWIE

1. Rodzice (prawni opiekunowie) mają swoje niezależne konta w systemie dziennika elektronicznego, zapewniające dostęp do informacji o postępach ucznia w nauce i zachowaniu oraz pozwalających na komunikowanie się z nauczycielami w sposób zapewniający ochronę dóbr osobistych uczniów.

2. Opcje dostępne w dzienniku, a zwłaszcza moduł Wiadomości stanowią jedną z głównych form komunikacji szkoły z rodzicami /prawnymi opiekunami.

3. Najpóźniej na pierwszym zebraniu rodziców wychowawcy przekazują rodzicom/prawnym opiekunom loginy i hasła dostępowe do dziennika elektronicznego. Standardowo wydaje się dla rodziców jeden login oraz hasło. Jeśli rodzice są zainteresowani użytkowaniem drugiego konta w systemie, istnieje możliwość wydania osobnego loginu oraz hasła dla drugiego rodzica/opiekuna prawnego.

4. Rodzic/prawny opiekun osobiście odpowiada za swoje konto w dzienniku elektronicznym szkoły i ma obowiązek nieudostępniania go swojemu dziecku ani osobom trzecim.

5. Jeżeli rodzic zauważy błędy w dzienniku elektronicznym, zawiadamia o tym fakcie wychowawcę klasy lub nauczyciela przedmiotu. Rodzic/opiekun ma obowiązek zapoznać się z zasadami bezpiecznego użytkowania i funkcjonowania elektronicznego dziennika dostępnymi w menu Instrukcje po zalogowaniu się na swoje konto.

ROZDZIAŁ XI. UCZEŃ

1. Na początkowych lekcjach z zajęć komputerowych i zajęciach z wychowawcą uczniowie zostają zapoznawani przez nauczycieli z zasadami funkcjonowania dziennika elektronicznego w szkole.

2. Uczeń ma obowiązek zapoznać się ma obowiązek zapoznać się z zasadami bezpiecznego użytkowania i funkcjonowania elektronicznego dziennika dostępnymi w menu Instrukcje po zalogowaniu się na swoje konto.

3. Dla ucznia, któremu przyznano nauczanie indywidualne, wychowawca klasy lub szkolny administrator dziennika elektronicznego zakłada osobny dziennik – dziennik indywidualnego nauczania, przydzielając nauczycieli, według takich samych zasad jak dla każdej klasy.

4. Uczeń przy obsłudze swojego konta w dzienniku elektronicznym ma takie same prawa, obowiązki i uprawnienia jak rodzic/prawny opiekun na swoim koncie.

# ROZDZIAŁ XII. POSTĘPOWANIE WCZASIE AWARII

1. Postępowanie dyrektora szkoły w czasie awarii:

1) dyrektor szkoły ma obowiązek sprawdzić, czy wszystkie procedury odnośnie zaistnienia awarii są przestrzegane przez szkolnego administratora dziennika elektronicznego, szkolnego administratora sieci komputerowej i nauczycieli,

2) dopilnować, aby jak najszybciej przywrócić prawidłowe działanie systemu,

3) zabezpieczyć środki na wypadek awarii w celu przywrócenia normalnego funkcjonowania systemu.

#### 2. Postępowanie szkolnego administratora dziennika elektronicznego w czasie awarii.

1) obowiązkiem szkolnego administratora dziennika elektronicznego jest niezwłoczne dokonanie naprawy w celu przywrócenia prawidłowego działania systemu,

2) fakcie zaistnienia awarii i przewidywanym czasie jego naprawy, szkolny administrator dziennika elektronicznego powinien powiadomić dyrektora szkoły oraz nauczycieli,

3) jeśli usterka może potrwać dłużej niż jeden dzień szkolny administrator dziennika elektronicznego powinien wywiesić na tablicy ogłoszeń w pokoju nauczycielskim odpowiednią informację,

4) jeśli z powodów technicznych szkolny administrator dziennika elektronicznego nie ma możliwości dokonania naprawy, powinien w tym samym dniu powiadomić o tym fakcie dyrektora szkoły.

3. Postępowanie nauczyciela w czasie awarii.

1) w razie awarii systemu dziennika elektronicznego, komputera lub sieci informatycznej nauczyciel ma obowiązek dokumentować przeprowadzenie zajęć w dowolnie wybrany przez siebie sposób i niezwłocznie po usunięciu awarii wprowadzić je do systemu,

2) wszystkie awarie sprzętu komputerowego, oprogramowania czy sieci komputerowych, powinny być zgłaszane osobiście w dniu zaistnienia jednej z wymienionych osób: szkolnemu administratorowi sieci komputerowej, szkolnemu administratorowi dziennika elektronicznego, pracownikowi sekretariatu szkoły.

#### ROZDZIAŁ XIII.

POSTANOWIENIA KOŃCOWE

1. Wszystkie tworzone dokumenty i nośniki informacji, powstałe na podstawie danych z elektronicznego dziennika, mają być przechowywane w sposób uniemożliwiający ich zniszczenie lub kradzież.

2. Jeżeli obsługa systemu wymaga utworzenia dodatkowej kopii dziennika elektronicznego, każdą utworzoną kopię szkolny administrator dziennika elektronicznego musi zapisać, kiedy została utworzona i dla kogo. Odbiorca kopii osobiście podpisuje odbiór kopii.

3. Szkoła może udostępnić dane ucznia bez zgody rodziców odpowiednim organom na zasadzie odrębnych przepisów i aktów prawnych obowiązujących w szkole np. innym szkołom w razie przeniesienia, uprawnionym urzędom kontroli lub w odpowiedzi na nakaz sądowy.

4. Wszystkie poufne dokumenty i materiały utworzone na podstawie danych z dziennika elektronicznego, które nie będą potrzebne, należy zniszczyć w sposób jednoznacznie uniemożliwiający ich odczytanie.

5. Osoby z zewnątrz (serwisanci, technicy itp.), jeśli wymaga tego potrzeba zobowiązują się do poszanowania i zachowania tajemnicy wynikającej z Ustawy o ochronie danych osobowych, potwierdzając to własnoręcznym podpisem na odpowiednim dokumencie.

6. Dokumentacja z funkcjonowania dziennika elektronicznego, wydruki, płyt CD lub DVD z danymi powinny być przechowywane w szkolnym archiwum.

7. Komputery używane do obsługi dziennika elektronicznego powinny spełniać następujące wymogi:

1) na komputerach wykorzystywanych w szkole do dziennika elektronicznego musi być legalne oprogramowanie,

2) oprogramowanie i numery seryjne powinny być przechowywane w bezpiecznym miejscu,

3) instalacji oprogramowania może dokonywać tylko szkolny administrator sieci komputerowej lub szkolny administrator dziennika elektronicznego,

4) uczeń ani osoba trzecia nie mogą dokonywać żadnych zmian w systemie informatycznym komputerów,

5) oryginalna dokumentacja oprogramowania powinna być zabezpieczona,

6) nie wolno nikomu pożyczać, kopiować, odsprzedawać itp. licencjonowanego oprogramowania będącego własnością szkoły,

7) przechowywać informacje kontaktowe do serwisów w bezpiecznym miejscu,

8) należy zawsze używać połączeń szyfrowanych.

8. W razie kontroli z zewnątrz odpowiedniego organu uprawnionego do kontrolowania dokumentacji szkolnej, na polecenie dyrektora szkoły, na czas kontroli szkolny administrator dziennika elektronicznego, udostępnia wyznaczonej do tego celu osobie żądane dzienniki w plikach PDF.

9. Zatwierdzenia zasad funkcjonowania dziennika elektronicznego dokonuje dyrektor szkoły, po wyrażeniu opinii przez Radę Pedagogiczną.

10. Zasady funkcjonowania dziennika elektronicznego są elementem prawa wewnątrzszkolnego.

11. Zasady funkcjonowania dziennika elektronicznego są dostępne na BIP-ie szkoły.

12. Zasady funkcjonowania dziennika elektronicznego w Szkole Podstawowej nr 1 im. Mikołaja Kopernika w Porąbce wchodzą w życie z dniem 1 września 2017r. po pozytywnym zaopiniowaniu przez Radę Pedagogiczną i zatwierdzeniu przez dyrektora szkoły.

#### ZAŁACZNIKI

Załącznik 1. Procedura odbioru haseł dostępu do dziennika elektronicznego.

1. Hasło dostępu do dziennika elektronicznego przekazują rodzicom/prawnym opiekunom wychowawcy w formie wydruku za potwierdzeniem odbioru.

2. W późniejszym terminie hasło dostępu można uzyskać u wychowawcy klasy.

3. W razie zapomnienia hasła nowe hasło dostępu wydaje wychowawca na pisemną prośbę rodzica/prawnego opiekuna.